# **UJI KOMPETENSI KEAHLIAN TAHUN PELAJARAN 2019/2020**

# **SOAL TRY OUT UJIAN PRAKTIK KEJURUAN SMKN 22 JAKARTA**

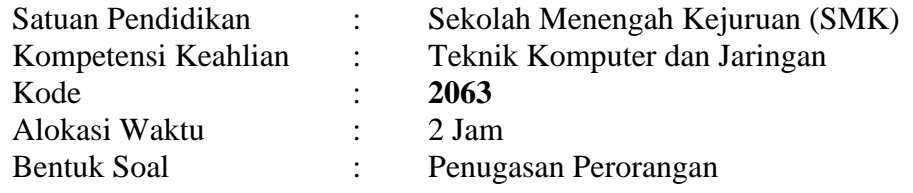

### **SOAL/TUGAS**

#### *Skenario*

Dalam kegiatan uji kompetensi ini anda bertindak sebagai Teknisi Jaringan. Tugas anda sebagai seorang teknisi Jaringan adalah merancang bangun dan mengkonfigurasisebuah *Small Office Network* berfungsi sebagai Gateway Internet, DHCP Server*, Bandwidth Manajemen, Firewall* atau *blocking* akses, setting pc client, WiFI *Accesspoint,* set IP Camera, membuat VoIP Server dan mengkonfigurasinya, kemudian internet tersebut di*share* ke client melalui jalur kabel dan wireless

Dengan Opsi konfigurasi sebagai berikut

#### *Konfigurasi Routerboard*

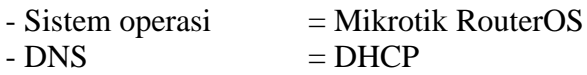

#### *Ether1 (Set DHCP):*

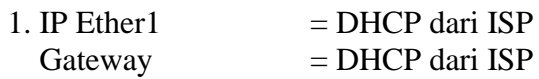

#### *Ether2 (Terhubung ke PC):*

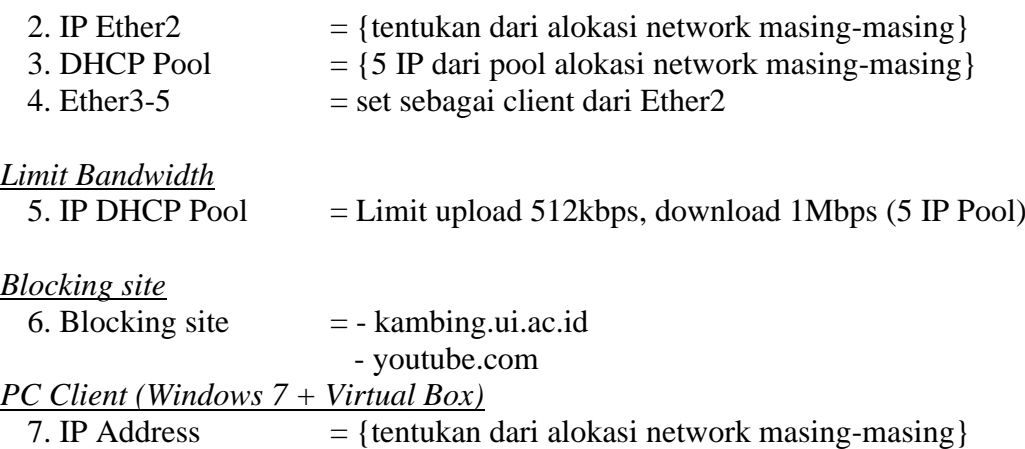

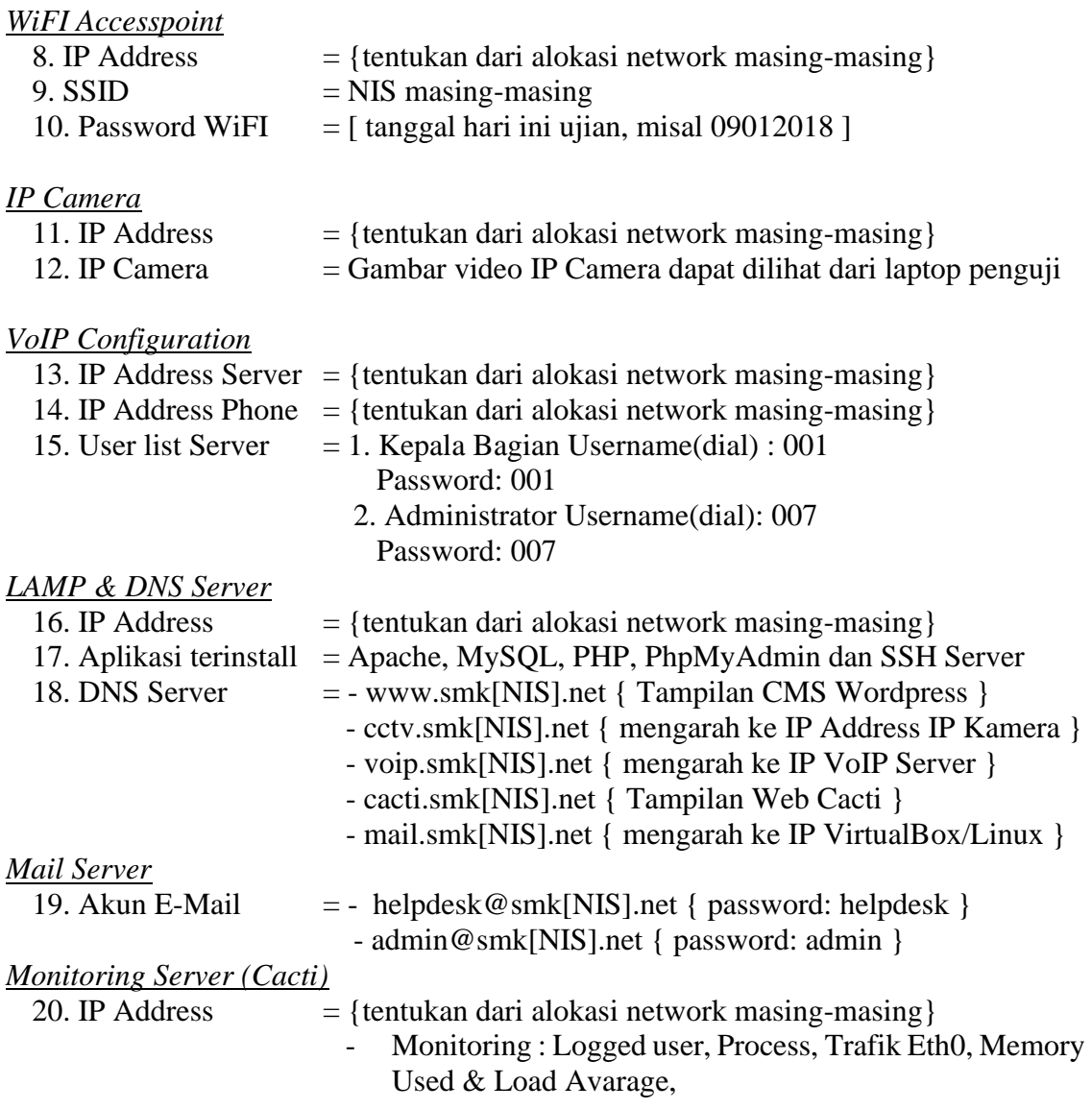

21. Buat firewall yang memblokir akses internet client mulai pukul 19:00 (malam)– 07:00 (pagi) dari routerboard.

### *Tugas Anda sebagai System Administrator Jaringan adalah :*

Mengimplementasikan topologi jaringan di atas dengan ketentuan sebagai berikut :

- 1. Menerapkan prosedur kesehatan, keselamatan kerja dan keamanan kerja yang diperlukan
- 2. Melakukan pemasangan kabel UTP
- 3. Melakukan pemasangan dan konfigurasi jaringan lokal (LAN)
- 4. Melakukan pemasangan dan konfigurasi jaringan internet (WAN)
- 5. Melakukan pemasangan dan konfigurasi jaringan nirkabel (WLAN)
- 6. Melakukan instalasi dan konfigurasi Server
- 7. Melakukan instalasi dan konfigurasi DHCP Server
- 8. Melakukan konfigurasi Firewall pada router
- 9. Melakukan konfigurasi VoIP Server dan VoIP Phone dan melakukan pengujian
- 10. Melakukan konfigurasi IP Camera dan melakukan pengujian
- 11. Melakukan pengujian pada sistem.
	- *Pengujian dari PC Client yang terhubung kabel :*
		- a. IP DHCP Client
		- b. Koneksi internet

*Pengujian dari Laptop Penguji yang terhubung wireless:*

- a. Blocking Site
- b. Melakukan pengujian pada DNS Server
- c. Melakukan pengujian pada LAMP Server
- d. Melalukan pengujian Mail
- e. Melakukan pengujian Cacti
- f. Blocking akses internet pada waktu yang telah ditentukan
- g. Limit bandwidth upload download
- h. Menguji pengiriman email antar divisi Helpdesk dan Admin
- 12. Membuat laporan tertulis tentang konfigurasi yang dilakukan.

## **V. GAMBAR KERJA**

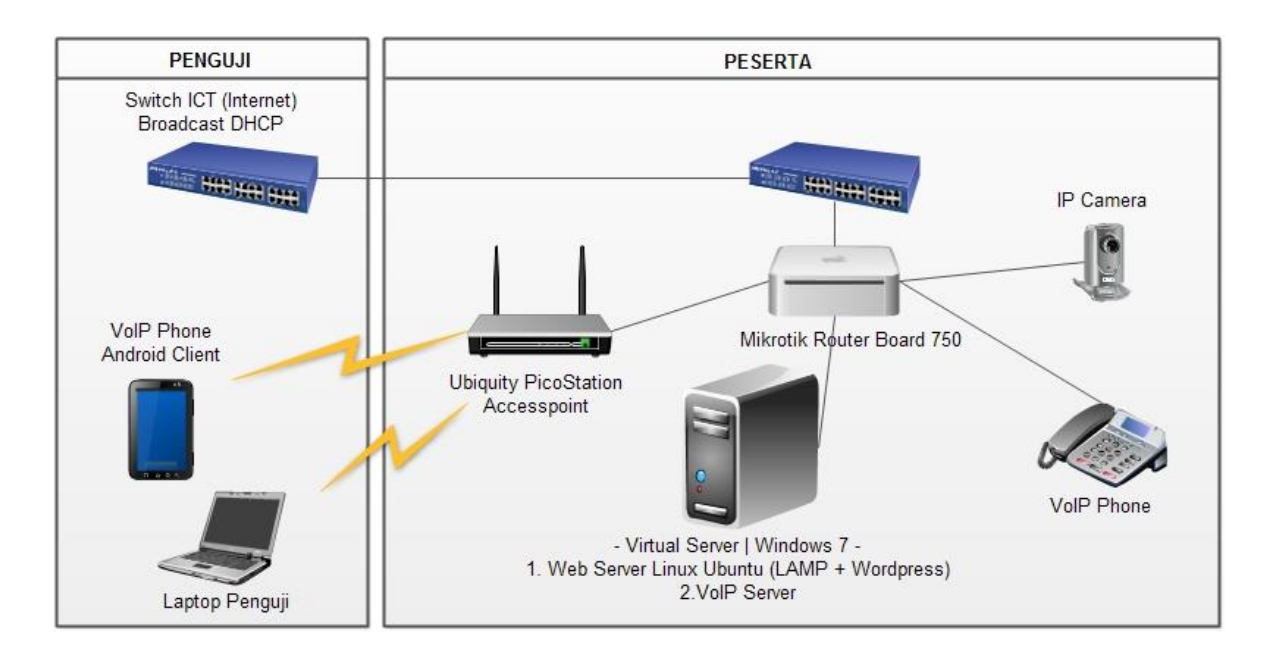